# SEMILLAS<br>AMBIENTALES

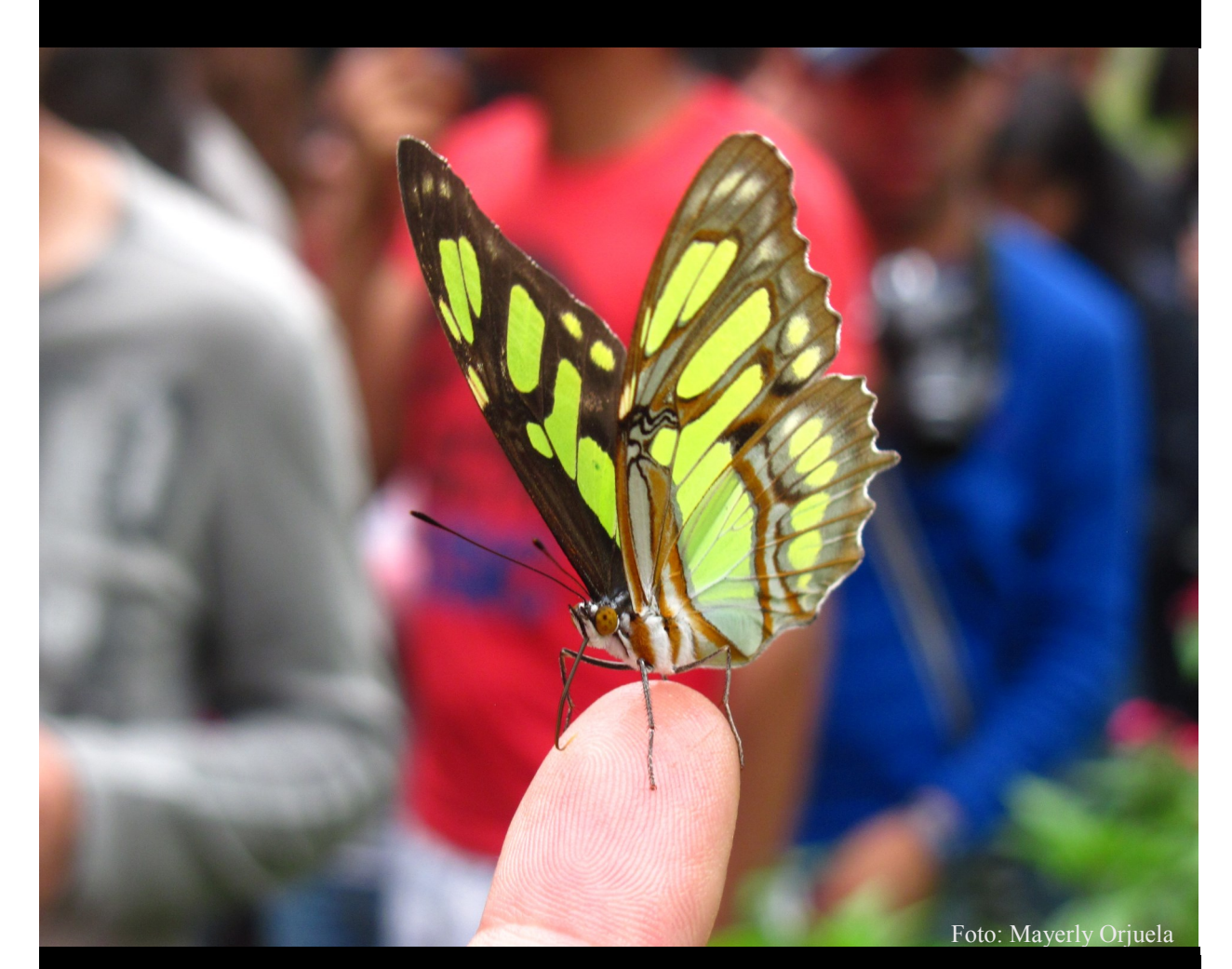

# BOLETÍN

Volumen 9 (1) VOIUMEN 9 (1)<br>Bogotá - Colombia, Enero - Junio de 2015

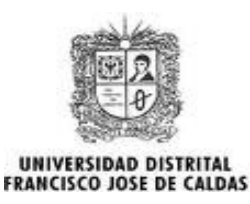

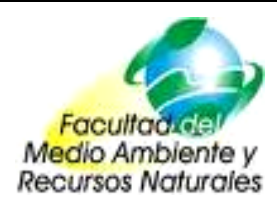

Publicación Semestral de la Unidad de Investigaciones de la Facultad del Medio Ambiente y Recursos Naturales Universidad Distrital Francisco José de Caldas

# **COMITÉ DE INVESTIGACIÓN 2015-1**

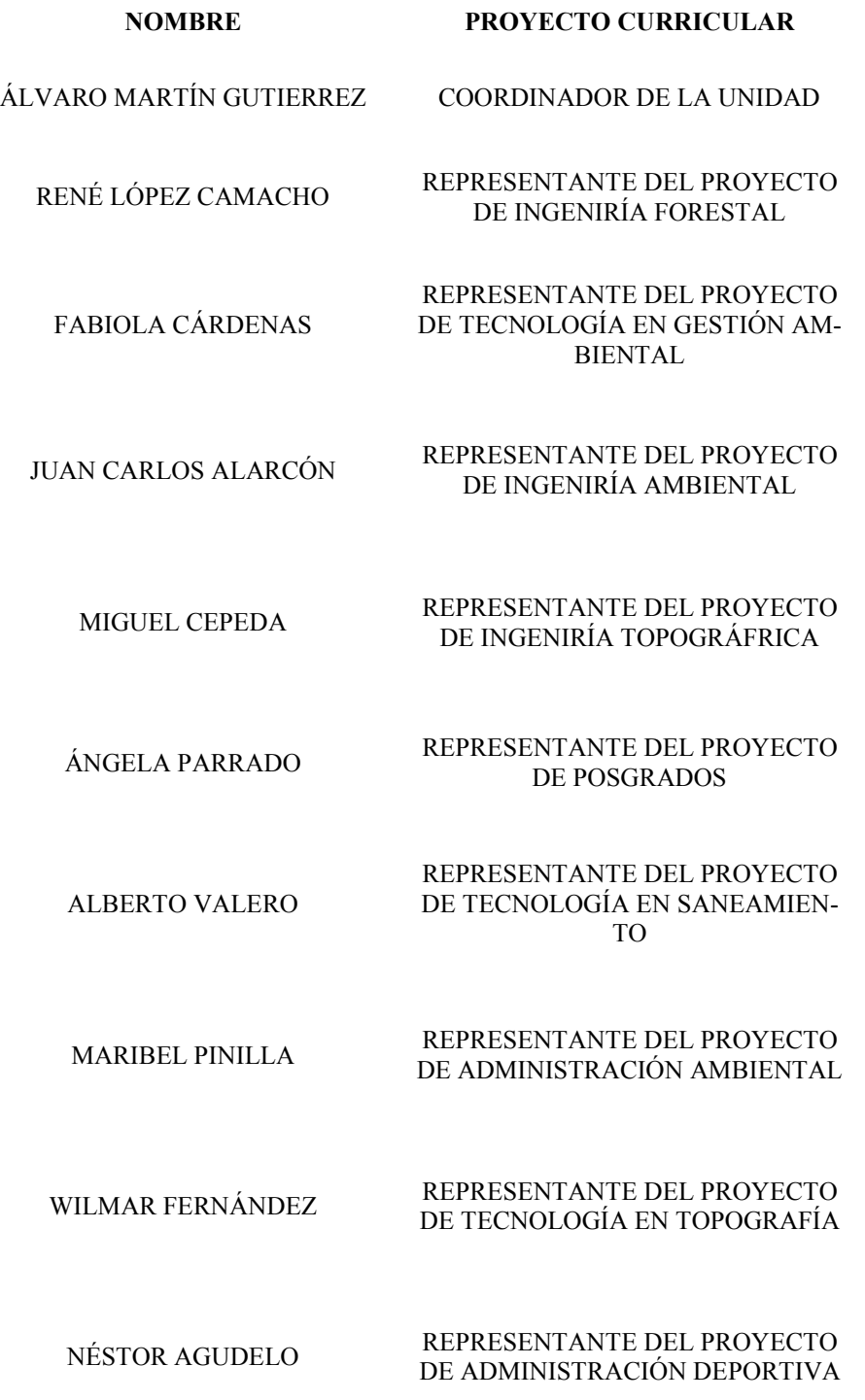

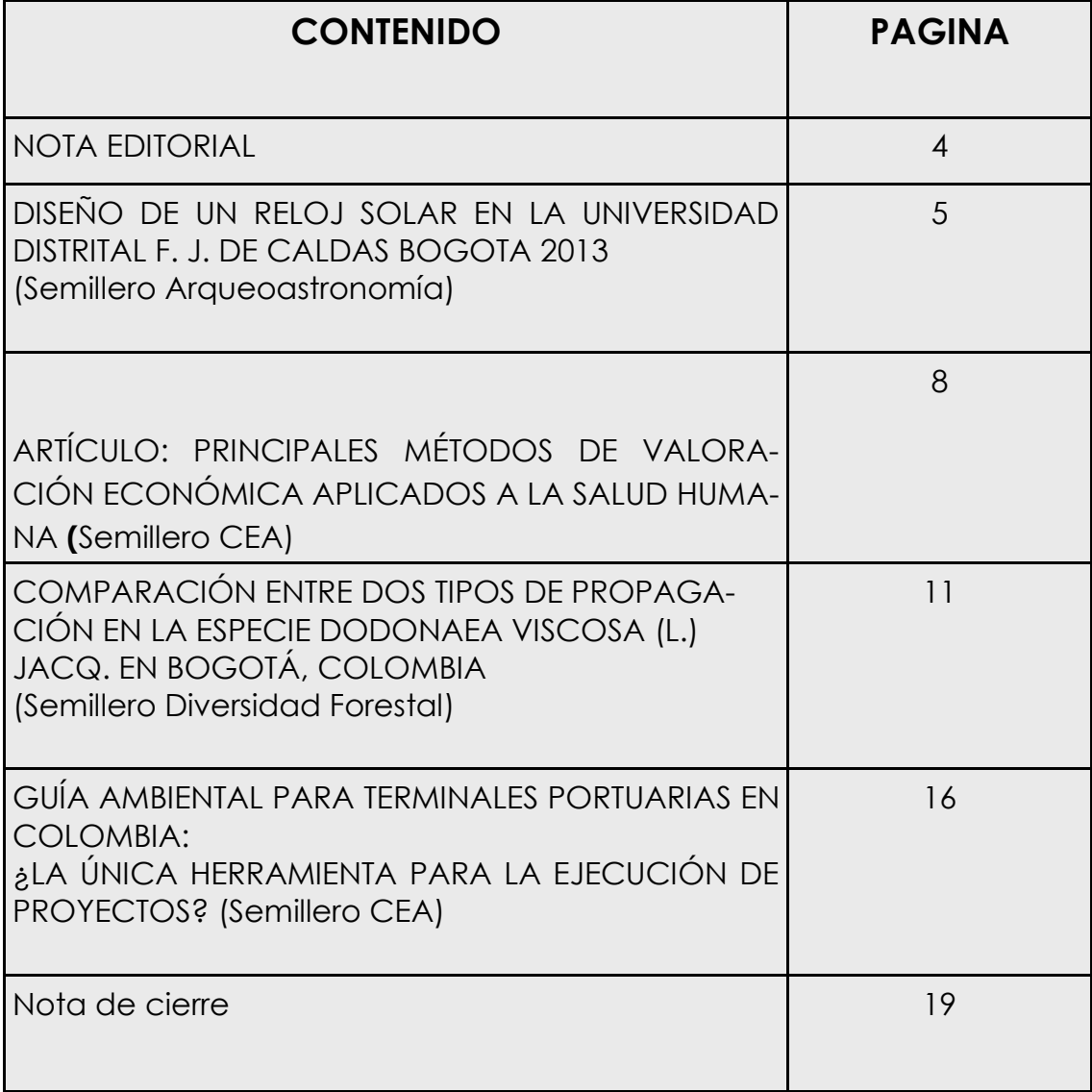

#### **NOTA EDITORIAL**

Iniciando 2015 tuvimos la fase final de la convocatoria de reconocimiento y medición de grupos de investigación, lo que significó un enorme esfuerzo de consolidación de información y nos mostró que la producción investigativa de la Facultad es aún mayor a lo que se pensaba. Sin embargo, algunos requisitos de medición de grupos se hicieron más exigentes y difíciles de cumplir por parte de los grupos de investigación del país, mostrando que existe un enorme reto para que estos mecanismos vayan acorde a la realidad del país y de sus investigadores.

Si bien existen reparos acerca de la alta exigencia de los parámetros definidos en esta convocatoria para clasificar grupos, los resultados son positivos para nosotros, pues arrojaron que en la Facultad de Medio Ambiente y Recursos Naturales tenemos 1 grupo clasificado en B, 5 grupos en c , 2 en D y uno reconocido.

Un excelente ejemplo de nuestro potencial investigativo lo muestran los artículos que hacen parte de este número, todos ellos realizados por estudiantes de pregrado, abordando diversos temas relacionados con nuestro espectro interdisciplinario.

Atentamente,

#### **ÁLVARO MARTÍN GUTIERREZ MALAXECHABARRÍA Coordinador Unidad de Investigación. Facultad del Medio Ambiente y Recursos Naturales.**

**Para mayor información sobre la creación de un semillero de investigación se puede dirigir directamente a la oficina de la Unidad de Investigaciones de la Facultad del Medio Ambiente, Sede Vivero Edf. Natura 2º piso o escribir al correo:** [facmedioamb](mailto:facmedioamb-uinv@udistrital.edu.co)[uinv@udistrital.edu.co](mailto:facmedioamb-uinv@udistrital.edu.co)

El formulario para la creación y registro de un semillero de investigación ante el CIDC, lo puede descargar en [http://cidc.udistrital.edu.co/investigaciones/index.php?](http://cidc.udistrital.edu.co/investigaciones/index.php?option=com_content&view=article&id=262&Itemid=103) [option=com\\_content&view=article&id=262&Itemid=103](http://cidc.udistrital.edu.co/investigaciones/index.php?option=com_content&view=article&id=262&Itemid=103)

Mayor información sobre los semilleros de investigación de la Facultad registrados ante el CIDC puede conseguirla en [http://cidc.udistrital.edu.co/investigaciones/index.php?](http://cidc.udistrital.edu.co/investigaciones/index.php?option=com_wrapper&view=wrapper&Itemid=12) [option=com\\_wrapper&view=wrapper&Itemid=12](http://cidc.udistrital.edu.co/investigaciones/index.php?option=com_wrapper&view=wrapper&Itemid=12)

#### **DISEÑO DE UN RELOJ SOLAR EN LA UNIVERSIDAD DISTRITAL F. J. DE CALDAS BOGOTA 2013**

**SEMILLERO DE INVESTIGACIÓN SEMILLERO EN ARQUEOASTRONOMÍA PROYECTO CURRICULAR TECNOLOGÍA EN TOPOGRAFÍA**

Autores: Olga Godoy, Paola Ochoa, Catherine Muñoz.

Docente tutor: Julio Bonilla

#### **RESUMEN:**

Los pueblos del mundo siempre se han interesado en medir los ciclos de tiempo y de vida. Es por esto que con su observación sistemática de astros, del horizonte y de la bóveda celeste, han detectado los ciclos de la naturaleza. En la América prehispánica lo más relevante fue el primer reloj de Sol creado por los Mayas, esta cultura creo la estela D, la cual data del año 733 d. c., se encuentra en la plaza de las escalinatas, en este reloj se podían consultar las estaciones del año, las fechas para la agricultura y actividades religiosas que se calculaban siguiendo el ritmo del universo a través de la 'observación de las estrellas, este grupo étnico además de sabios matemáticos, arquitectos y agricultores eran astrónomos' (A-Bak, 2012).

La Arqueoastronomía en lo referente a los relojes de sol en el mundo, encuentra vestigios materiales con los cuales, tratan de comprender como los pueblos originarios veían el mundo, sus mediciones e interpretaciones, etc. 'Estos rasgos lograron un apego frecuente dado por los fenómenos astronómicos.'. Se encuentran varios tipos de relojes de sol, verticales, inclinados, triédricos, horizontales, ecuatoriales, polares.

**PALABRAS CLAVES:** Reloj de sol, Analema, Declinación, Equinoccio, Solsticio.

#### **INTRODUCCIÓN:**

El semillero en Arqueoastronomía genera un proyecto de diseño y posible construcción de un reloj solar en la Universidad Distrital F.J. de Caldas en Bogotá. Para ello partiendo de la topografía, geodesia y astronomía se calcula una estructura que pueda medir por sombras el desplazamiento aparente del sol en la latitud y longitud georeferenciada. Es así que un software libre se realiza el diseño y se plasman en una maqueta escala 1:1 los resultados de la investigación y se espera que pueda ser construida.

#### **METODOLOGÍA:**

Si intentamos graficar la trayectoria diurna del sol, veremos que no siempre dividirá el cielo en dos mitades iguales, sino que seguirá la mayoría de las veces una trayectoria oblicua, y que además no saldrá ni se pondrá por los puntos exactos oriente y occidente. (Izquierdo, 2001). Se toman bases de astronomía para plantear el diseño de un reloj de sol, desde el punto de vista de geometría descriptiva ( Domenech, 1991). En la fase inicial del trabajo se realizaron consultas y visitas a distintos Relojes de Sol en Bogotá y Cundinamarca, con la finalidad de establecer el diseño más óptimo de acuerdo a las condiciones geográficas y topográfisemejante al que se encuentra localizado en el Parque de las Flores, ubicado en el municipio de Madrid- Cundinamarca.

Luego de definir el tipo de estructura a diseñar se procedió a realizar la georreferenciación de la zona. Para esto se llevaron a cabo las actividades de geo posicionamiento en tiempo real (RTK) tomando como punto base el vértice geodésico VIV-5, que se encuentra en la sede de la Facultad del Medio Ambiente, cerca de la estación meteorológica.

Para el diseño del reloj de sol se buscaron distintos software que permitieran diseñar la estructura de una manera precisa y a la vez ingresar parámetros claves de funcionalidad. A través de esto se pudo determinar usar el software SHADOWS PRO 3.5 en su versión libre. Este software incluye una base de datos de más de 2800 lugares con latitud, longitud y zona horaria lo cual sirvió para que el programa cargara todos los parámetros del lugar y así generase el método más adecuado de diseño con cada uno de los criterios.

Teniendo en cuenta que el diseño a realizar era un reloj de tipo horizontal se elige en el programa este tipo de reloj conduciéndonos al diseño del cuadrante donde se ingresa la latitud y longitud del punto centro de la estructura en este caso corresponde a Latitud 4° 35' 53'' N y Longitud 74° 03' 54'' O, ubicado en el Lote B de la Facultad de Medio Ambiente y Recursos Naturales.

A partir del área disponible (8m\*4m) se definieron las medidas del cuadrante las cuales son 9.5m de ancho y 6.0m de alto, al gnomon o estilo se le definió una altura de 1.0m de alto. Las líneas horarias se definieron para ser creadas cada media hora por viabilidad de su construcción y por ser más entendible a la población ya que si se generaban más líneas horarias se dificultaba su lectura. Las líneas de declinación se generan 'Cada 30° de longitud eclíptica' que corresponde a las fechas en que cambian los signos zodiacales.

Además es importante destacar que el software toma como líneas de declinación límites, los

arcos que muestran el recorrido aparente del sol durante los solsticios.

La ecuación del tiempo es importante que esté plasmada en el reloj ya que es la encargada de mostrar la diferencia entre la hora solar media y la hora solar verdadera. Como la órbita de la tierra no es un círculo sino una elipse existe un desfase en el amanecer y atardecer del sol. Este desfase se representa en los relojes de Sol sobre una figura en forma de ocho llamada analema (Ramirez, 2005). En Shadows se generó el analema o lemniscata mediante el menú de 'trazados' y se escogió la opción

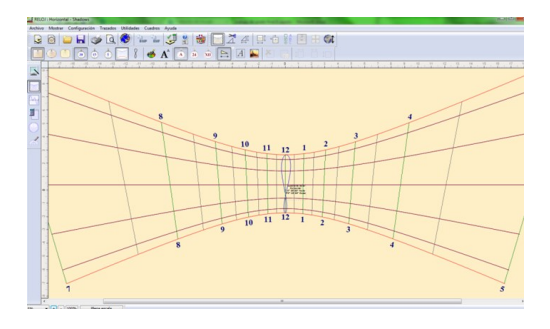

'Lemniscata a mediodía', por ser las 12 la hora en la cual se hace más fácil la identificación de este. Luego se obtuvo el diseño del cuadrante el cual se muestra en la Figura 1.

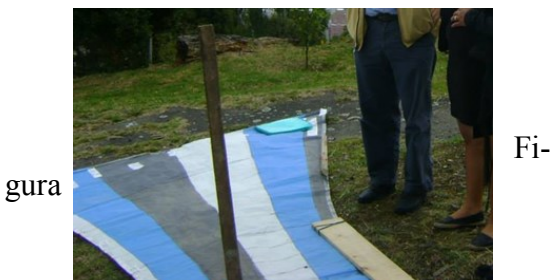

1.Diseño del cuadrante y analema

#### **CONCLUSIONES Y RESULTADOS**

Se orientó la maqueta según las coordenadas calculadas al norte verdadero y se obtuvo el diseño de la estructura de un reloj de sol con los siguientes datos técnicos: cuadrante solar de tipo horizontal, ancho del cuadrante: 9.5m, altura del cuadrante: 6.0m, Inclinación del cuadrante: 0°, declinación del plano: 0°, de frente al sur, altura del estilo o gnomon:1.0m, longitud del estilo: 0.15m, corrección por longitud:- 3 min 44s , líneas declinantes: cada 30 ° (zodiaco), líneas horarias: cada 30 minutos.

#### **BIBLIOGRAFIA**

-A-BAK. Recuperado 16 de octubre de 2012 de: http:// abakmatematicamaya.blogspot.com/2010/04/ bak-matematica-maya-el-reloj-mas.html

-Arqueo astronomía del reloj solar. Recuperado de: http://www.observatorio.unal.edu.co/ arqueoastronomia/

-Domenech, Roma Jorge. (1991). Trazado y Construcción de Relojes de Sol. Editorial Aguaclara, España.

-Izquierdo Arturo., Portilla, Gregori Jorge., et at. (2001). Astronomía para Todos. 571 pag. Editorial Unilibros. Universidad Nacional de Colombia, Bogotá.

-Ramirez, Javier., Cuartas, Pablo. (2005). El Reloj de Sol. Planetario de Bogotá. Colombia.

## **ARTÍCULO: PRINCIPALES MÉTODOS DE VALORACIÓN ECONÓMICA APLICADOS A LA SALUD HUMANA**

#### **SEMILLERO DE INVESTIGACIÓN COMPETITIVIDAD ECONÓMICA AMBIENTAL (CEA) PROYECTO CURRICULAR ADMINISTRACIÓN AMBIENTAL**

*Autoras: Laura Marcela Terreros Borda; Milady Julieta Bello Rodríguez; Angélica Paola Martínez Chacón Docente tutor: Maribel Pinilla*

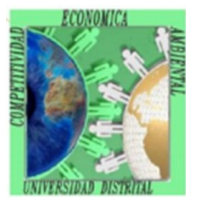

#### **RESUMEN**

Los problemas de contaminación pueden afectar la salud humana debido a la exposición a diferentes factores que intervienen en el medio ambiente, lo que genera una relación entre calidad ambiental, pérdida de la salud y los costos asociados a esta pérdida.

Para analizar y evaluar la relación anterior existen métodos de valoración económica como lo son dosis-respuesta, función de daño y función de producción de salud, donde se informa de las incidencias sobre el cambio en variables relacionadas, se utiliza modelos para determinar el valor económico de los impactos ambientales en la salud y se examina la disposición a pagar para una reducción de la contaminación.

**PALABRAS CLAVE:** Salud, contaminación ambiental, función dosis-respuesta, función de daño, función de producción de salud.

#### **ABSTRACT**

Pollution problems could affect human healthy because of the exposure to different factors in the environment, this situation generate a link between environmental quality, loss of health and costs related to this loss.

In order to analyze and evaluate the above relation there are different economic valuation methods like dose-response, damage function and health production function. With these methods is possible to inform the incidents related to changes in associated variables, is possible to use models to determine economic value about the environmental health impacts and finally is possible to review the willingness to pay for a pollution reduction.

#### **KEYWORDS**

Health, environmental pollution, doseresponse function, damage function, health production function.

#### **INTRODUCCIÓN**

El crecimiento económico y la globalización han originado evidentes beneficios pero al mismo tiempo han provocado la aparición de nuevos riesgos asociados a la contaminación del medio ambiente,(Vargas, 2005) donde la exposición a esta contaminación pueden afectar la salud humana y los efectos a esta exposición se manifiestan en términos de

Debido a estas afectaciones en la salud se estiman medidas monetarias relacionadas a pérdidas en el bienestar por:Aparición de gastos médicos asociados con los tratamientos de las enfermedades, incluye el costo de oportunidad del tiempo gastado en el tratamiento; pérdidas de salario; gastos en actividades preventivas de las enfermedades producidas por la contaminación; pérdida de utilidad asociada a los síntomas de la enfermedad y pérdida de la oportunidad del disfrute del ocio; cambios en las expectativas de vida y riesgo prematuro de la muerte (Castiblanco Rozo, 2008).

Para establecer las relaciones entre las variables de calidad ambiental, pérdida de la salud y valores monetarios, se pueden utilizar los métodos de dosis-respuesta, función de daño y función de producción de salud.

Función dosis-respuesta

Informa sobre la incidencia que un cambio en la variable objeto de estudio tiene sobre un receptor determinado, (Azqueta, 1994). Para el caso de salud, permite conocer el cambio en la tasa de morbilidad o mortalidad ante un cambio en la calidad ambiental.(Orrego Gallego), también permite relacionar la tasa de morbilidad (M) con variables explicativas como pueden ser las actividades preventivas (P), las actividades de tratamiento (T) y el nivel de contaminación ambiental (q) representada en la siguiente ecuación:

Esta ecuación aporta bases teóricas para desarrollar el análisis econométrico que permite estimar el estado de salud, en función de sus variables independientes, mediante la siguiente ecuación o función dosis-respuesta:

De esta ecuación nos interesa estimar el coeficiente , el cual nos permite conocer el efecto de un cambio en la calidad ambiental sobre el estado de salud, se espera que el signo del coeficiente sea positivo, es decir, que a mayor contaminación mayor morbilidad. (Castiblanco Rozo, 2008).

ra valorar estos impactos. Por un lado, se recurre a modelos epidemiológicos o físicos para determinar el efecto que un cambio en la concentración de contaminantes tiene sobre la salud de las personas, la visibilidad, el daño a materiales y la vegetación. Una vez cuantificados algunos de estos impactos, se procede a monetizarlos utilizando técnicas varias de valoración monetaria. Estos métodos pueden incluir medidas de costos (como costos de atención médico o pérdida de ingresos por incapacidad de trabajar causado por enfermedad relacionada con la contaminación); indicadores indirectos como variaciones en precios de inmobiliario atribuible a la calidad ambiental; o métodos, como encuestas, que buscan directamente obtener información sobre la disponibilidad de la población a pagar por un mejoramiento en la calidad del medio ambiente. El uso de este método constituye el camino elegido actualmente por la mayoría de los estudios que han estimado los beneficios de reducción de contaminación atmosférica. (Cifuentes, Rizzi, Héctor, & Javier, 2004)

Función de producción de salud

Es un modelo para examinar explícitamente la relación entre disposición a pagar (DAP) por una reducción en la contaminación, reducción en costos de la enfermedad y cambio en el gasto de actividades defensivas. Es así como la función de producción en salud relaciona variables exógenas donde se incluye la variable ambiental, y las variables de elección donde se incluye la medicina preventiva y el costo de tratamiento para alguna medición del estado de salud.

La persona, en  $U = U(X, H)$  efecto, tiene una función de utilidad tal como:

En la que su utilidad depende de su estado de salud (H), y de su acceso a toda una serie de bienes que le proporcionan satisfacción sin

#### $H = H(M, \alpha, \beta)$

En la que el estado de salud depende de los gastos en cuidado médicos (M); el valor de la calidad ambiental (α) y un conjunto de variables exógenas que también afectan el estado de salud (variables socioeconómicas). Teniendo en cuenta, las restricciones presupuestarias y luego de obtenerse el modelo de elección, esté puede ser utilizado para derivar una medida de disponibilidad a pagar de las personas para reducir los niveles de contaminación. (Orrego Gallego)

#### **MÉTODOS**

El proceso metodológico se basó en la revisión bibliográfica de fuentes secundarias para conocer los métodos utilizados para estimar y dar valor a la relación entre la calidad ambiental, la perdida de salud, y los valores monetarios inmersos en la perdida de bienestar.

#### **RESULTADOS**

Por medio del estado del arte, se logró identificar los métodos desarrollados por diferentes autores para valorar económicamente la incidencia de los impactos ambientales en la salud humana y como estos generan efectos adversos a la economía de las personas.

#### **DISCUSIÓN**

Con base en la literatura encontrada, se puede decir que es importante la aplicación de estos métodos ya que permiten tener en cuenta las afectaciones a la salud humana dentro del desarrollo de actividades que generen algún tipo de contaminación, y así sea posible involucrar medidas que den algún tipo de solución a las problemáticas que se presentan entorno a la población.

## **BILIOGRAFÍA**

-Azqueta, D. (1994). Valoración Económica de la calidad ambiental. Editorial McGraw-Hill. Madrid, España.

-Castiblanco Rozo, C. (2008). Manual de valoración económica del medio ambiente. Opciones gráficas editores Ltda. Bogota, Colombia.

-Cifuentes, L., Rizzi, L., Héctor, J., & Javier, V. (2004). Valoración económica y ambiental aplicada a casos del manejo de la calidad del aire y control de la contamiación. URL: http:// www10.iadb.org/intal/intalcdi/

PE/2008/01258.pdf. [F. consulta: 20150306].

-Orrego Gallego, O. M. (s.f.). Estudio de caso 2, Valoracion economica del impacto de la contaminacion hidrica sobre la salud humana aplicada a la cuenca del rio san juan. URL: http:// www.virtual.unal.edu.co/cursos/IDEA/ mtria\_amb/2019529/und\_3/anexos/ caso2.pdf. [F. consulta: 20150306].

-Vargas, F. (2005). La contaminación ambiental como factor determinante de la salud. Revista Española de Salud Pública. URL:http://www.scielosp.org/ scielo.php?pid=S1135-

57272005000200001&script=sci\_arttex t. [F. consulta: 20150306].

Comparación entre dos tipos de propagación en la especie Dodonaea viscosa (L.) Jacq. En Bogotá, Colombia

Semillero de Investigación: Semillero de Investigación Diversidad Forestal (DIFI)

Autores: Carlos William Rodríguez Contreras - Angie Alexandra Vargas Solano Docente tutor: William Gilberto Ariza Cortes *Proyecto Curricular: Ingeniería Forestal*

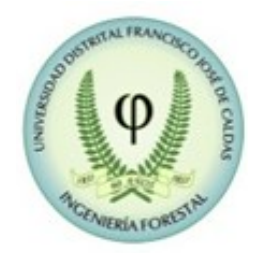

#### **RESUMEN**

Es importante iniciar procesos que faciliten la recuperación de bosques andinos como técnica de restauración ecológica mediante la implementación de especies nativas, como lo es *Dodonaea vicosa* L. El presente estudio evaluó la propagación sexual y asexual para la especie. Se implementó un diseño experimental completamente al azar, con cuatro tratamientos pregerminativos (Inmersión en agua a temperatura ambiente,a 40, 60 y 80°C durante 4 minutos) para las semillas e inmersión en Ácido indolbutírico (0ppm, 20ppm, 30ppm y 40ppm), en las estacas. Se evaluó el porcentaje y tiempo de germinación en la propagación sexual y porcentaje de enraizamiento y la longitud de la raíz en las estacas, con el fin de establecer el tipo de propagación más efectiva. Se tomaron datos una vez a la semana durante 9 semanas. Finalmente, se pudo observar que las estacas no enraizaron, mientras que la germinación de las semillas se dio en todos los tratamientos. El tratamiento de precalentamiento a una temperatura de 60°C, tuvo un mayor porcentaje de germinación en menor tiempo, afirmando que el tipo de propagación más efectiva para la especie estudiada es la propagación sexual.

#### **PALABRAS CLAVE**

*Dodonaea viscosa*, propagación asexual, propagación sexual.

#### **INTRODUCCIÓN**

La restauración ecológica es la actividad que acelera la recuperación de un ecosistema con respecto a su integridad, ecología y sostenibilidad (SER, 2004). El uso de especies nativas pioneras, ayuda en la sucesión para que se forme un estrato arbóreo (Samper & Vallejo, 2007), permitiendo recuperar la estructura y función de los ecosistemas (SER, 2004).

La especie Dodonaea viscosa (L.) Jacq, es un arbusto pionero de bosques andinos, Groenendijk et al. (2005); el cual presenta una rápida adaptación a diferentes condiciones, lo cual resulta benéfico en la recuperación de suelos (Martínez et al., 2006). Diversos autores como Alarcon et al. 2006; Martínez et al., 2006; Phartyal et al., 2005, han trabajado la propagación de la especie empleando diversos tratamientos pregerminativos; la variación que incluye el presente estudio radica en la implementación del tratamiento pre germinativo por inmersión en agua a temperaturas y tiempos diferentes a los empleados previamente.

Adicionalmente no existen estudios que comparen la propagación sexual y asexual de la especie. En este sentido, el objetivo del presente artículo es determinar cuál es el método de propagación más efectivo para la especie, teniendo en cuenta que para la restauración ecológica se puede implementar la

#### **MATERIALES Y MÉTODOS**

#### **Recolección de material vegetal**

Se identificó el árbol semillero en la Facultad de Medio Ambiente de la Universidad Distrital Francisco José de Caldas, a 2750 msnm, a partir del cual obtuvo un lote de 2000 semillas al cual se le realizaron las pruebas ISTA de pureza y de viabilidad.

Para la propagación vegetativa de la especie, del mismo árbol semillero, se tomaron ramas jóvenes sanas de 10cm de longitud, las cuales fueron defoliadas, y se les realizó un corte diagonal en la parte inferior con el fin de aumentar el área de influencia del ácido naftalenacético (ANA). Las áreas expuestas fueron selladas con pegante para minimizar la perdida de agua y la acción de patógenos.

#### **Diseño experimental y montaje**

Se implementó un montaje en vivero con un diseño experimental simple completamente al azar. En la reproducción sexual, los tratamientos fueron: Inmersión en agua a temperatura ambiente, 40, 60, y 80°C calentándose en una plancha de calentamiento de laboratorio, durante 4 minutos, con cuatro semillas por unidad experimental. Para la propagación asexual, se realizaron cuatro tratamientos de inmersión de estacas en Ácido Naftalenacético a 0ppm, 20ppm, 30ppm y 40ppm con 4 repeticiones y 4 estacas por unidad experimental.

#### **Sustrato**

Se utilizó tierra negra, tamizada y desinfectada con Basamid, con una aplicación de 40 g dispuestos en todo el sustrato. Posteriormente, se cubrió la cama con plástico durante 8 días.

#### **Control y obtención de resultados**

Se realizó un riego cada tercer día y se tomaron medidas semanalmente para la reproducción por semilla. Por otro lado, a las estacas fueron medidas al final del ensayo, momento en el que se revisó el enraizamiento.

Wilk con un nivel de significancia de 0,05; posteriormente se realizó un análisis de varianza (ANOVA) de una vía.

#### **RESULTADOS**

La propagación asexual no fue exitosa, pues ninguna estaca logro enraizar. Para la propagación sexual, de las pruebas ISTA resultó una viabilidad del lote de 60%. En cuanto a las semillas sembradas, se obtuvo una germinación en todos los tratamientos. (Tabla 1).

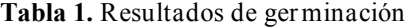

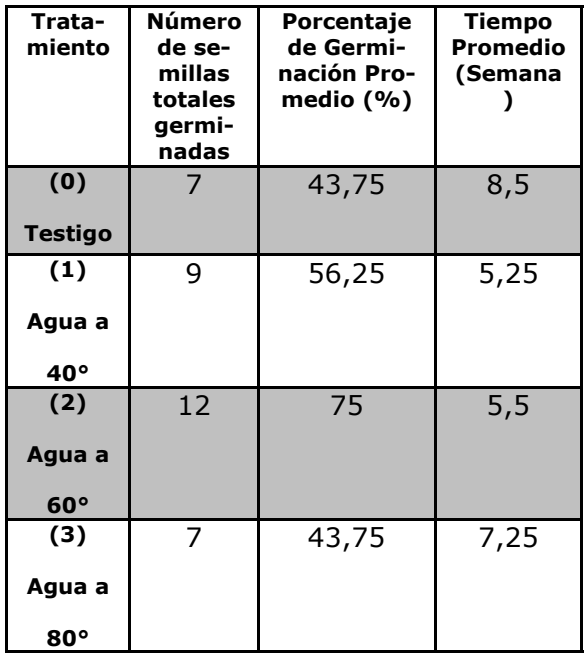

Se confirmó la normalidad de los datos a un nivel de significancia de 0,05 (p=0,07289). A partir del ANOVA se concluyó que no existían diferencias significativas entre los tratamientos (p= 0,785) como se observa en la Figura 1. A pesar de ello, se evidenció que el tratamiento por precalentamiento amiento a 60°C, fue el que mayor porcentaje de germinación presentó en el menor tiempo. (Figura 2). Adicionalmente, se observa en la

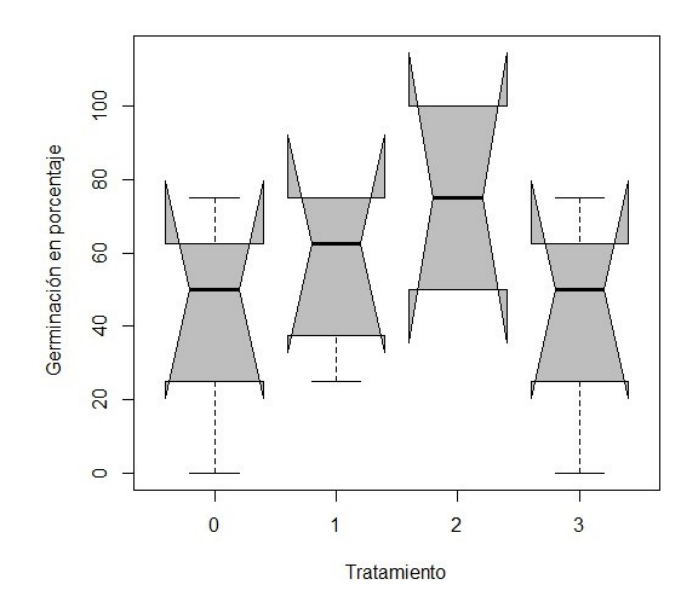

**Figura 1.** Diagrama de Boxplot para % de germinación por tratamiento

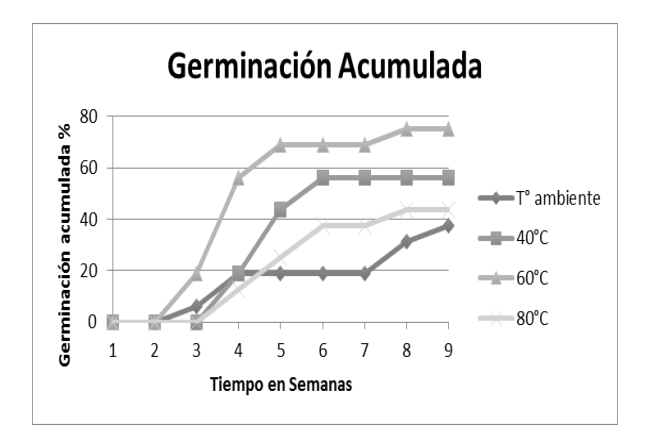

**Figura 2.** Porcentaje de germinación por semana.

#### **DISCUSIÓN**

Independientemente del tratamiento, la semana cuarta fue la que mayor germinación presentó lo que coincide con lo encontrado por Oliveira y Camacho (1992) citados por Alarcón et al. (2006) que obtuvieron la mayor germinación en el día 20 después de la siembra.

Por otro lado, el hecho de que no se encontraran diferencias significativas entre los tratamientos, se debe al número de semillas implementado por unidad experimental, ya que este fue muy bajo, puesto que en los estudios realizados por Burrows (1995) y Phartyal et. al (2005), se utilizaron 25 y 50 semillas por unidad experimental, respectivamente; lo que les permitió obtener diferencias significativas entre los tratamientos.

En la propagación asexual, Ramos et. al (2006), afirman que el tipo de estaca y el medio son factores clave para este tipo de propagación de la especie, encontrando resultados solamente en estacas poco lignificadas con hojas, lo cual puede explicar la ausencia de resultados del presente estudio.

Por último, Saffari & Saffari (2012) quienes obtuvieron el mejor enraizamiento para la especie empleando Ácido indol-butírico (AIB) a 4000ppm, mencionan que la propagación por estacas para la especie es más rápida y económica que por semilla, si las condiciones del medio y las hormonas empleadas son las adecuadas; pero, al comparar con los resultados obtenidos por Ramos et al. (2006) quienes afirman que el ANA fue el tratamiento más efectivo, al compararlo con AIB a bajas concentraciones, se encuentra que posiblemente la aplicación de AIB pero en mayores concentraciones puede implicar una mejor respuesta para la propagación asexual de esta especie.

#### **CONCLUSIONES**

El tipo de propagación más efectiva para la especie estudiada, es la propagación sexual, lo cual ratifica su potencialidad como especie pa-

ra la restauración ecológica, ya que al ser una especie pionera no presenta mayor dificultad para su germinación.

Se recomienda manejar un mayor número de semillas por unidad experimental, puesto que la empleada en el estudio pudo haber sido un factor decisivo en las diferencias entre tratamientos.

#### **BIBLIOGRAFÍA**

Alarcón, J., Martínez, L. & Castro, S. (2006). Tratamiento Pregerminativo y Pre-paración de Semilla para siembra de Dodo-naea viscosa (L.) Jacq. Revista Ciencia Fo-restal En México., 31, 93– 101.

Burrows, C. (1995). Germination behav-iour of the seeds of six New Zealand woody plant species. New Zealand Journal of Botany, 33 (3), 365- 377.

Groenendijk, J. P., Duivenvoorden, J. F., Rietman, N., & Cleef, A. M. (2005). Suc-cessional position of dry Andean dwarf for-est species as a basis for restoration trials. Plant Ecology, 181(2), 243-253. International Seed Testing Association (ISTA).

Martinez, C., Orozco, A. & Martorell, C. (2006). Efectividad de algunos tratamientos pregerminativos para ocho especies leñ-osas de la Mixteca Alta Oaxaqueña con ca-racterísticas relevantes para la restauración. Sociedad Botánica de México, 79, 9-20.

Nuñez, A. & Bonfil, C. (2013). Estableci-miento inicial de tres especies del bosque tro-pical seco en un pastizal degradado: efectos del uso de acolchado y compost. Agrociencia, 47 (6), 609-620.

Phartyal, S., Baskin, J., Baskin, C. & Thapliyal,R. (2005).Physical dormancy in seeds of Dodonaea viscosa (Sapindaceae) from India. Seed Science Research, 15, 59–61.

Ramos, R., Orozco, A., Sanchez, M. & Barradas, V. (2012). Vegetative propagation of native species potentially useful in the restoration of Mexico City's vegetation. Revista Mexicana de Biodiversidad, 83, 809-816.

Society for Ecological Restoration International Science & Policy Working Group (SER). (2004). Principios de SER International sobre la restauración ecológica. 16p.

Saffari, M. & Saffari, V. (2012). Effects of media and indole butyric acid (IBA) concentrations on hopbush (Dodoanea viscosa L.) cuttings in green house. Annals of Forest Research, 55 (1), 61-68.

Samper, C. & Vallejo, M. (2007). Estructura y dinámica de poblaciones de plantas en un bosque Andino. Revista de la Academia Colombiana de Ciencias Exactas, Físicas y Naturales, 31(118), 57-68.

#### **\*Artículo de Reflexión: Guía Ambiental para Terminales Portuarias en Colombia: ¿La única herramienta para la ejecución de proyectos?**

**Grupo de Estudios Ambientales Semillero De Investigación Competitividad Económica Ambiental Proyecto Curricular Administración Ambiental** 

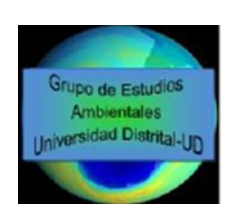

*Autores: Cristina Jinneth Osorio Ortegón; Yudy Mayerly Burbano Barrios; Nelson Steven Sanabria Hernández Docente tutor: Maribel Pinilla Rivera*

#### **RESUMEN**

En la legislación ambiental Colombiana se en-orientación que contiene los lineamientos de cuentra la guía ambiental para terminales por-acción, etc. tuarios, es un instrumento administrativo que Este articulo pretende dar una mirada hacia el contribuye en los procesos de planeación, dise-instrumento aplicado por los ministerios, adeño, construcción y seguimiento de los proyec-más de establecer las debilidades de la guía y tos, sin embargo los aspectos para la caracteri-una posible estrategia para mejorar la evaluazación ambiental son generalizados y selecti-ción de los proyectos en las zonas marítimo – vos, omitiendo aspectos como las disponibili-costeras. dad, ocupación, manejo, etc., que son determinantes en el momento de realizar un proyecto **METODOLOGÍA** en estas zonas del país. El ROM 5.1-13 es un La realización de este artículo se basa princiran la gestión ambiental encaminada a la soste-Obras Marítimas y portuarias "ROM" nibilidad, permitiendo evaluar la situación actual para establecer un modelo de desarrollo.

#### **INTRODUCCIÓN**

importancia para actividades económicas, debi-operación y administración de puertos, termidel país.

importancia para las comunidades, los comer-construcciones que existan sobre las playas y ciantes y las autoridades, y es por esta razón zonas de bajamar, y en las orillas de los ríos que enfocados en el cuidado de los puertos y donde existan instalaciones portuarias ((DNP), los ecosistemas marítimo – costeros, se crea en 2009) .Colombia la "Guía ambiental, para terminales

mento que sirve como instrumento de gestión, referente técnico, instrumento de consulta y

instrumento que pretende establecer una guía palmente en la Guía Ambiental para Terminapara el desarrollo de programas que garantiza-les Portuarias y las Recomendaciones para

#### **"Guía ambiental" sin el componente ambiental**

Actualmente en Colombia, más del 90% de las ner una legislación en temas ambientales basexportaciones e importaciones que se realizan, tante estructurada, como modelo y/o referente se efectúan por vía marítima a través de los para otros países. Las actividades portuarias puertos constituyéndose como zonas de gran son aquellas que se dedican a: construcción do a que facilita las relaciones de intercambio nales portuarios; los rellenos, dragados y obras de mercados, y el transporte hacia el interior de ingeniería oceánica; y en general, todas Los puertos se establecen como zonas de gran nales portuarios, en los embarcaderos, en las Colombia es conocida a nivel mundial por teaquellas que se efectúan en los puertos y termi-

minantes a las zonas marítimo-costeras y redu- RESULTADOS cir el impacto ambiental generado por contamiconstrucción, y seguimiento de los proyectos, ración del riesgo ambiental. con el fin de promover la reducción de contanantes de manera racional.

nas del país; si bien la guía busca armonizar en superficiales teniendo en cuenta que la amprácticas ambientales no es suficiente para ga- lación y lineamientos que estipulen la evaluación ambiental que se utilizan en la "Guía Am-programas como el ROM 5.1-13 Recomendablecida en dicha guía, son generalizados y se-desarrollo de proyectos económicos en las zolectivos basándose en aspectos físicos, bióticos nas portuarias de manera sostenible presentanlimitación de los mismos.

Se debe garantizar la creación y funcionamiento de mecanismos de control y evaluación de **DISCUSIÓN** los proyectos y de los recursos utilizados que La inclusión del programa "Evaluación y Gespermita el desarrollo de las actividades en los tión de Riesgos Ambientales" a la Guía Ampuertos, las problemáticas a causa de la inade-biental para Terminales Portuarios; sirve como cuada gestión ambiental en la zonas portuarias soporte para determinar los posibles contamison muchas y las consecuencias cada vez ma-nantes y la vulnerabilidad específicamente de yores, sin contar que el número de afectados sistemas acuáticos portuarios; complementanincrementa día a día.

rítimas es un instrumento que pretende estable-herramienta que promueva la reducción de poel aprovechamiento de recursos naturales.

Nos permite hacer una estimación del riesgo ropa ha sido de gran acogida y efectividad, mepartiendo de variables como la probabilidad, la jorando el desarrollo sostenible en la ejecución vulnerabilidad y el factor de consecuencias de de proyectos que afecten las zonas de servicio

Portuarios, este documento busca impulsar un Este instrumento permitirá realizar una evaluamodelo de desarrollo económico, compatible ción de la situación actual para establecer un con el aprovechamiento de recursos naturales; modelo de desarrollo sostenible y fortalecer los siendo este un instrumento administrativo que procesos de planeación y diseño, partiendo de siendo este un instrumento administrativo que procesos de planeación y diseño, partiendo de<br>busca mejorar procesos de planeación, diseño, las medidas que se formulen luego de la valo-

nantes de manera racional. 
La guía ambiental para terminales portuarios Sin embargo, no es la estrategia más efectiva presenta una estructura generalizada que aborpara lograr el desarrollo sostenible en estas zo- da temas que aunque importantes se convierten las actividades, las medidas de prevención y el pliación económica del país en conjunto con la entorno en el que se realizan, la utilización de diversidad biológica, requieren tener una regurantizar un sistema de gestión ambiental que ción, gestión y riesgo ambiental de estas zonas cumpla a cabalidad con el objetivo de la soste-portuarias, encaminadas al uso sostenible de nibilidad, los aspectos claves de la caracteriza-estos ecosistemas. Estas pautas abren espacio a biental para Terminales Portuarios" y que for-ción de Obras Marítimas, implementado en man parte de la problemática ambiental esta-Europa, y que se propone como guía para el y sociales y no se tiene en cuenta la utilización, do posibles estimaciones de riesgo a partir de consumo, manejo, ocupación disponibilidad y diversas variables de probabilidad y de algunos indicadores de riesgo ambiental.

El ROM 5.1-13 Recomendación de Obras Ma-rios, a la cual le es necesario circunscribir una cerse como guía para desarrollar programas sibles contaminantes en las aguas litorales de que garanticen el desarrollo sostenible entre la las zonas de servicio portuario de Colombia, actividad económica de los proyectos, obras, y, tomando en cuenta que la implementación del esa manera se valora el riesgo ambiental, par-portuario. Pues es la calidad de los sistemas do la guía Ambiental para Terminales Portuaprograma en los puertos de los Estados de Eu-

#### afectar su salud (X). **CONCLUSIONES**

Es necesario determinar los lineamientos de un https://www.mintransporte.gov.co/loader.php? -Ministerio de Transporte. (2015) ¿Qué es Actividad Portuaria?. Recuperado de URL://

programa de evaluación y gestión de las zonas lServi-

portuarias en Colombia, que permita reestruc-cio=FAQ&lFuncion=viewPreguntas&id=53

turar los índices de valoración y control de estas zonas. También es pertinente que el gobierno y empresas privadas no solo prevean el futuro de un comercio amplio, sino que se busque garantizar la preservación de las aguas litorales y, el funcionamiento adecuado de los puertos.

El manejo de nuevas estrategias que fortalezcan el cumplimiento de los lineamientos estipulados en la guía y que puedan ser desarrollados de manera eficaz, con la implementación de un programa de evaluación y gestión de riesgos ambientales.

#### **BIBLIOGRAFÍA**

-CONSEJO NACIONAL DE PLANEACION. (DNP). (2009). Plan de Expansión Portuaria. Puertos para la competitividad y el desarrollo sostenible. Ministerio de Transporte, Ministerio de Ambiente,Vivienda y Desarrollo Territorial, Ministerio de Hacienda y Crédito Público. -CONPES 3611, Bogotá. DIE-ST: URL:http:// wsp.presidencia.gov.co/sncei/politica/ Documents/Conpes-3611- -Juanes de la Peña, J., Ondiviela, J., García, B., & Revilla Cortezón, J. (2013). ROM5.1-13 Calidad De Las Aguas Litorales En Áreas Portuarias. Puertos del Estado. Cantabria. -Londoño, O., Maldonado, L., & Calderon L. (2014). GUÍA PARA CONSTRUIR ESTA-DOS DEL ARTE. URL:http:// www.colombiaaprende.edu.co/html/ investigadores/1609//articles-322806\_recurso\_1.pdf -PRESIDENCIA DE LA REPUBLICA. (1995). Decreto 948 de 1995 Nivel Nacional. URL:http://www.alcaldiabogota.gov.co/sisjur/ normas/Norma1.jsp?i=1479 -Los puertos marítimos colombianos se la juegan por la infraestructura (2015, 24 de junio).

#### **UNIDAD DE INVESTIGACIÓN FACULTAD DE MEDIO AMBIENTE Y RECURSOS NATURALES**

**Coordinador:** Álvaro Martin Gutiérrez

Edificio Natura — 2do piso

**Teléfonos PBX:** 3376735 - 3238400 - 3239300.

**Extensión:** 4017

**E-mail:** [facmedioamb\\_uinv@udistrital.edu.co](mailto:facmedioamb_uinv@udistrital.edu.co)

HTTP://WWW.UDISTRITAL.EDU.CO:8080/ES/ WEB/FACULTAD-DEL-MEDIO-AMBIENTE-Y-RECURSOS-NATURALES/UNIDAD-DE-INVESTIGACION

#### **REVISTAS EN LAS QUE PUEDES PUBLICAR**

**Colombia Forestal:** Revista Indexada categoría B de Colciencias adscrita a la Facultad del Medio Ambiente y Recursos Naturales

*Contacto:* <http://revistas.udistrital.edu.co/ojs/index.php/colfor>

**UD** *y la* **GEOMATICA**: Revista científica adscrita a la Facultad del Medio Ambiente y Recursos Naturales y la Facultad de Ingeniería de la Universidad.

*Contacto:* [http://gemini.udistrital.edu.co/comunidad/revistas/](http://gemini.udistrital.edu.co/comunidad/revistas/revistageomatica/site/) [revistageomatica/site/](http://gemini.udistrital.edu.co/comunidad/revistas/revistageomatica/site/)

**Tecnogestión**: Revista del proyecto curricular de Tecnología en gestión ambiental y servicios públicos de la Facultad del Medio Ambiente y Recursos Naturales

*Contacto:* [tecnogestion@udistrital.edu.co](mailto:tecnogestion@udistrital.edu.co)

**Azimut:** Revista de los proyectos curriculares de Ingeniería Topográfica y Tecnología en Topografía de la Facultad del Medio Ambiente y Recursos Naturales

*Contacto:* [azimut.rt@udistrital.edu.co](mailto:azimut.rt@udistrital.edu.co)

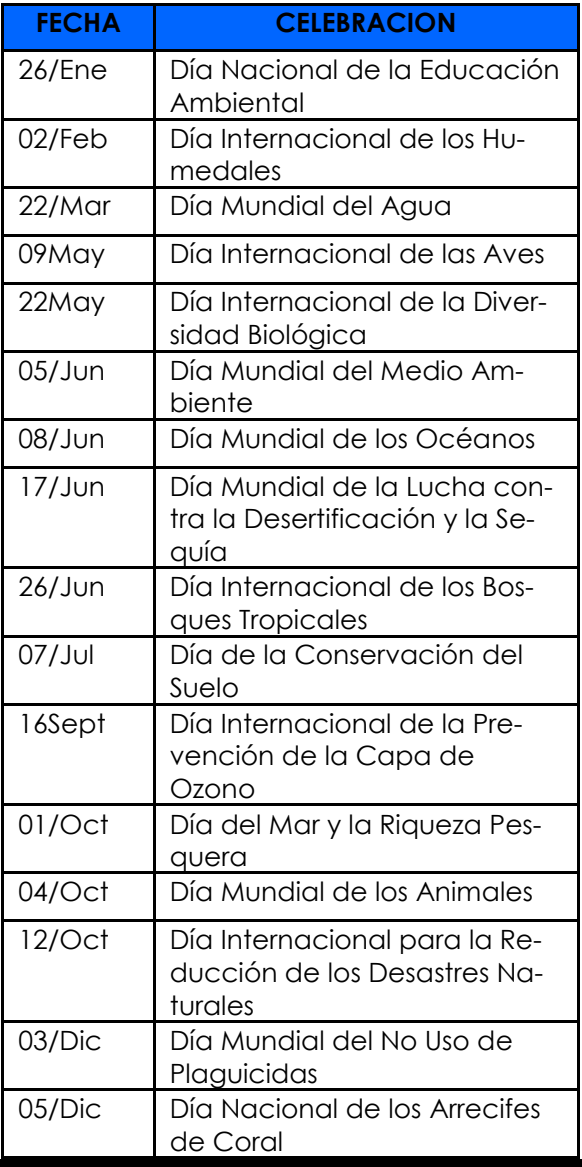